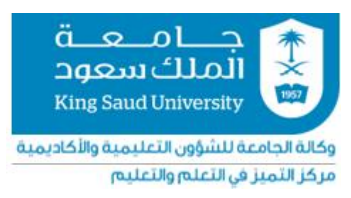

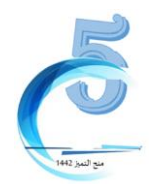

## **منح التميز في التعلم والتعليم )الدورة الخامسة(**

**Manufacturing processes and design parameters identification based on Virtual مشروع ملخص**

## **Reality**

**د. املهدي علي تليجة**

**كلية: الهندسةقسم: الهندسة الصناعية** 

## **ملخص املشروع بالعربي**

تم إنشاء منصة التعليم اإللكتروني منأجل مادة تدريبيةتفاعلية، لدعم التعلم التكيفي ومفاهيم النمذجة االفتراضية. تتيح محاكاة وتصور تأثيرات معلمات التصميم على عملية التصنيع للطلاب اكتساب مهارات جديدة في مجال عمليات التصنيع. يسمح هذا التصور الرسومي المستند إلى النماذج ثلاثية الأبعاد بتعميق معرفة الطالب مع تجنب تعقيد محتوى الدورة التدربية. في سياق التعلم التكيفي، يوفر هذا النهج القائم على الحاسوب موارد مخصصة لتلبية الاحتياجات الفريدة لكل متعلم. يتيح الجمع بين الأداتين، الواقع الافتراضي والتعلم التكيفي مساعدة الطالب على الانتقال السلس من التمارين الأساسية للتطبيقات الصناعية. الإجراءات الرئيسية التي تم تنفيذها هي تصميم وتطوير مواقع -<br>التعلم الإلكتروني، وتطوير خوارزمية التعلم التكيفي (المصممة خصيصًا للدروس الهندسية)وبرمجتها، ونمذجة التصميم بمساعدة الحاسوب، والمحاكاة والعرض (التحويل إلى نماذج الواقع الافتراضي/ الواقع المعزز، ومقاطع الفيديو، إلخ..) لأنظمة عمليات التصنيع، وإنشاء المحاضرات (استخدمت عملية البثق كدراسة حالة)، واختبار المشروع باستخدام متصفح. يساعد المشروع المطور في الإدارة والتوثيق وتتبع الدورات الهندسية. تم اختبار خدمات وميزات المنصة في مقرر صنع ٢٥٢. يوفر البرنامج للطالب إمكانية التقييم الذاتي والدافع للتقدم. توفر خدمات ًالنظام الأساسي وميزاته وموارده، مثل النماذج ثلاثية الأبعاد والواقع الافتراضي ومفهوم التعلم التكيفي، للمدربين مزبدًا من المرونة مما يسمح بتحسين أسلوب التدريس. كما يمكن استخدامه في عدة مقررات هندسية مماثلة.

**ملخص املشروع باللغة اإلنجليزية** 

An eLearning platform, named LMS Eng3D, is established for an interactive training material (ITM), supporting the adaptative learning and virtual modelling concepts. The simulation and visualization of the impacts of design parameters on manufacturing process operation allows students to acquire new skills in manufacturing processes field. This graphical visualization based on 3D models lets the deepening of student' s knowledge while avoiding the complication of the course content. In an adaptive learning context, this computer-based approach delivers customized resources to address the unique needs of each learner. The combination of the two tools, virtual reality, and adaptive learning, in an ITM allows assisting the student to smooth pass from basic exercises for industrial applications. The main procedures that have been performed are e-learning website design and development, adaptative learning algorithm development (specially intended for engineering tutorials) and integration into the platform, CAD modeling, simulation and rendering (converting into VR/AR models, videos, etc.) of manufacturing process systems, lecture creation (the extrusion process is used as a case study), and project test using a browser. The developed eLearning solution helps in administration, documentation and tracking of engineering courses. Services and features of the solution were tested in the case of IE252 course. LMS Eng3D offers to the student a possibility of selfassessment and a motivation to progress. The platform services, features, and resources, such as 3D and VR models and adaptative learning concept, give educators more flexibility allowing the improve of teaching style. It could be used in several engineering courses.

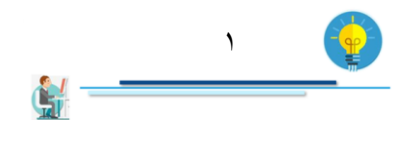

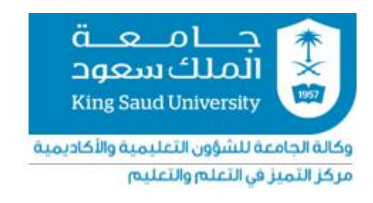

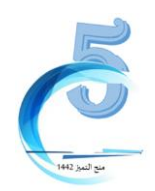

## **دليلتطبيق أواستخدام منتجاتاملشاريع**

الهدف من هذا الدليل هو مساعدة أعضاء هيئة التدريس على إعادة تطبيق منتجات المنح (كالبرمجيات أو المنتجات التفاعلية أو الاستراتيجيات أو غيرها)

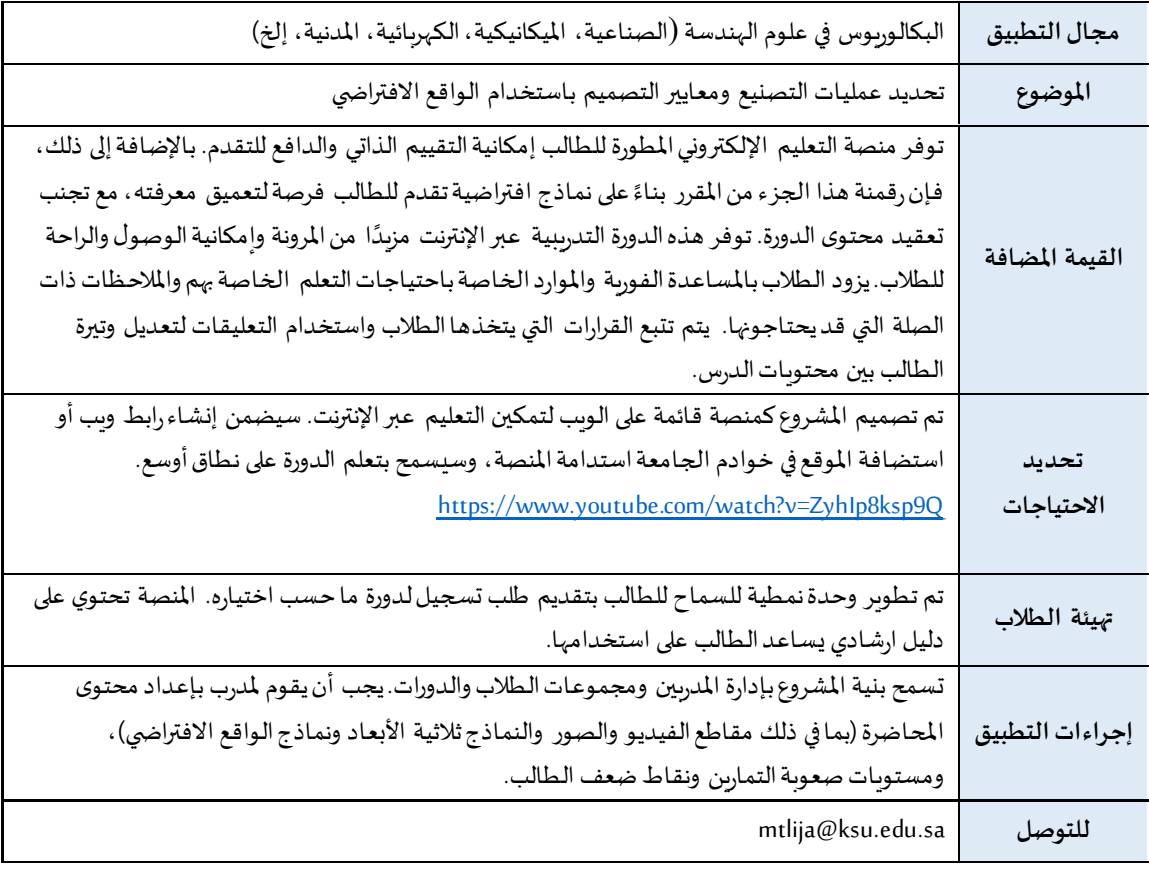

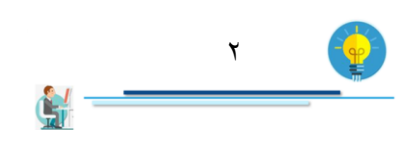